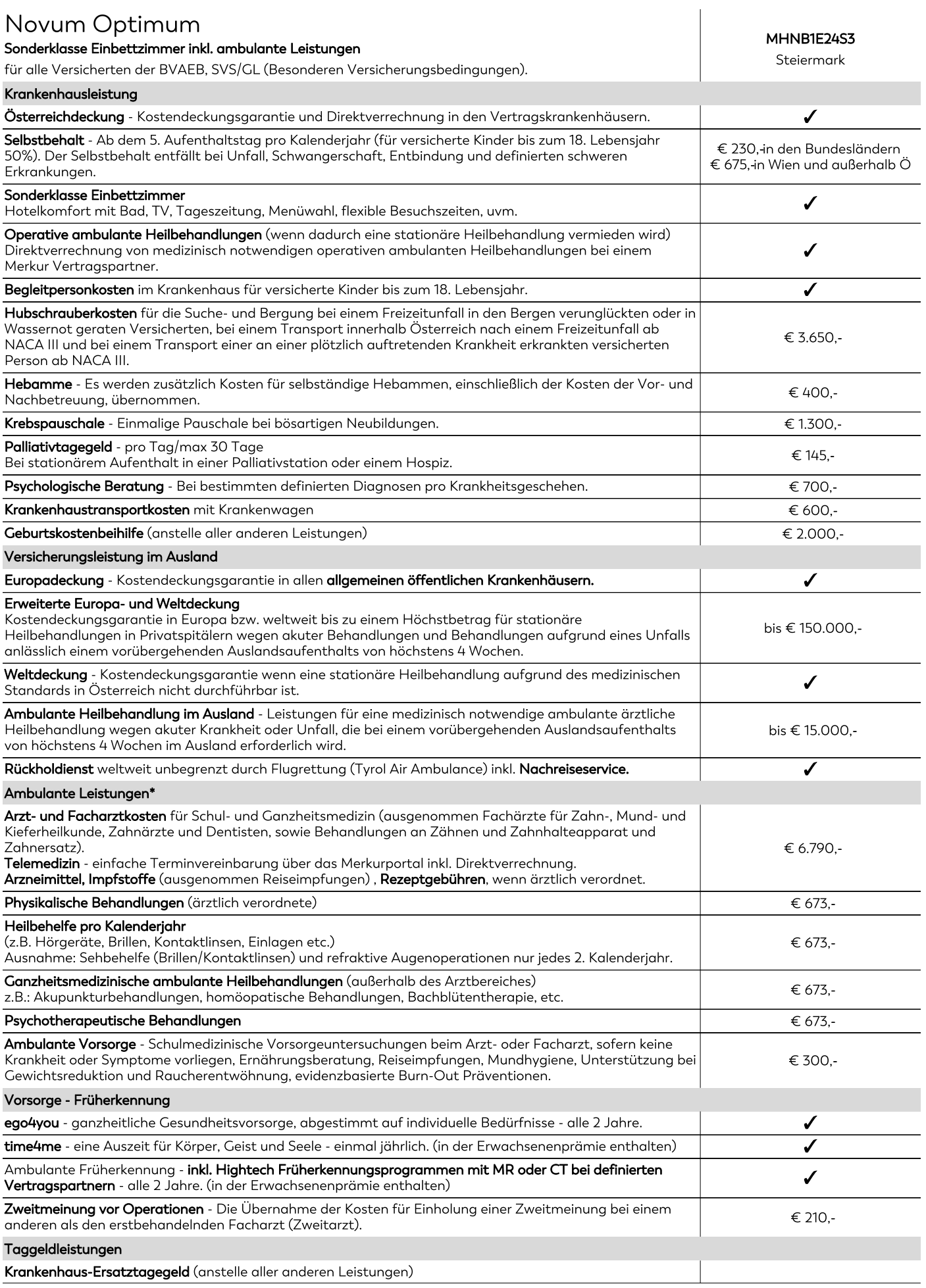

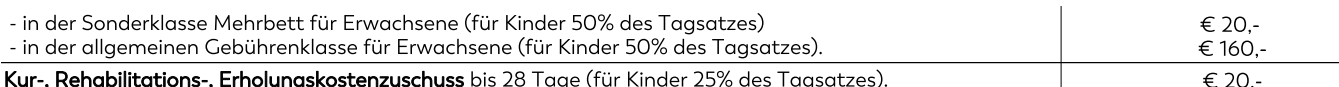

Eingeschränkter Verzicht auf eine zukünftige Gesundheitsprüfung bei Umstellung in einen höherwertigen Spitalskostentarif bis zum 60. Lebensjahr.

Die Merkur Versicherung verzichtet einmalig, in diesem Tarif, zur Hauptfälligkeit, bis zum 60. Lebensjahr auf die Gesundheitsprüfung. Bestehende Risikozuschläge oder Ausschlüsse bleiben unverändert aufrecht.

## Die Anpassung der Prämie kann dazu führen, dass diese während der Vertragslaufzeit erheblich ansteigt.

Die jährliche Anpassung für den konkreten Tarif betrug für 2023 (7,60%), 2022 (3,00%), 2021 (2,90%), 2020 (3,70%), 2019 (4,10%) Wir weisen ausdrücklich darauf hin, dass Prämienerhöhungen in der Vergangenheit keine Rückschlüsse auf jene in der Zukunft zulassen.

- Erfolgt nachweislich eine Leistung durch die Sozialversicherung, werden 100% der verbleibenden Kosten bis zum Gesamthöchstsatz pro Kalenderjahr ersetzt (ausgenommen Heilbehelfe); erfolgt keine Leistung durch die Sozialversicherung, werden 80% der Kosten bis zum Gesamthöchstsatz pro Kalenderjahr ersetzt.
- Leistung inkludiert